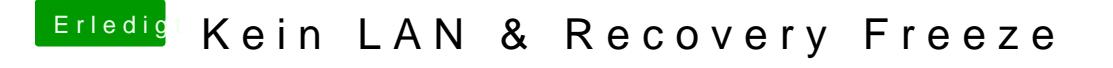

Beitrag von Sascha\_77 vom 19. Januar 2020, 09:54

Und wenn er drinliegt und nicht geladen wird einfach mal den Kextcache mit neu aufbauen. Das hat schon so manches mal bei diversesten Problemen geh